# A Study of X3D LocalFog

Sungmin Kwon [lucidaim@gmail.com](mailto:lucidaim@gmail.com)

Don Brutzman [brutzman@nps.edu](mailto:brutzman@nps.edu)

26 JUL 2018

#### Common Misconception

- Misconception: LocalFog is viewpoint centric.
	- $\rightarrow$  No. Position of LocalFog can be decided separately from viewpoint.
- Actually LocalFog is located in the scene, and not bound.
	- $\rightarrow$  LocalFog effects occur around the local transformation center, rather than bound to the viewer.

<http://www.web3d.org/x3d/tooltips/X3dTooltips.html#LocalFog>

#### Base Example: Fog

- Figure23\_2bLinearFogVisibility40.x3d
	- [http://www.web3d.org/x3d/content/examples/Vrml2Sourcebook/Chapter23Fog/Figure23\\_2bLinearFog](http://www.web3d.org/x3d/content/examples/Vrml2Sourcebook/Chapter23Fog/Figure23_2bLinearFogVisibility40Index.html) Visibility40Index.html

#### $<$ Scene $>$

```
<Viewpoint description='Seven pairs of columns' position='0 3 32'/>
```

```
<NavigationInfo type='"FLY" "EXAMINE" "ANY"'/>
```
<Fog visibilityRange='40'/>

```
<Background groundColor='0 0 0' skyColor='1 1 1'/>
```

```
<Inline url='"Figure23 lFogTestWorld.x3d" "http://www.web3d.org/x3d/content/exam
```

```
\langle/Scene>
```
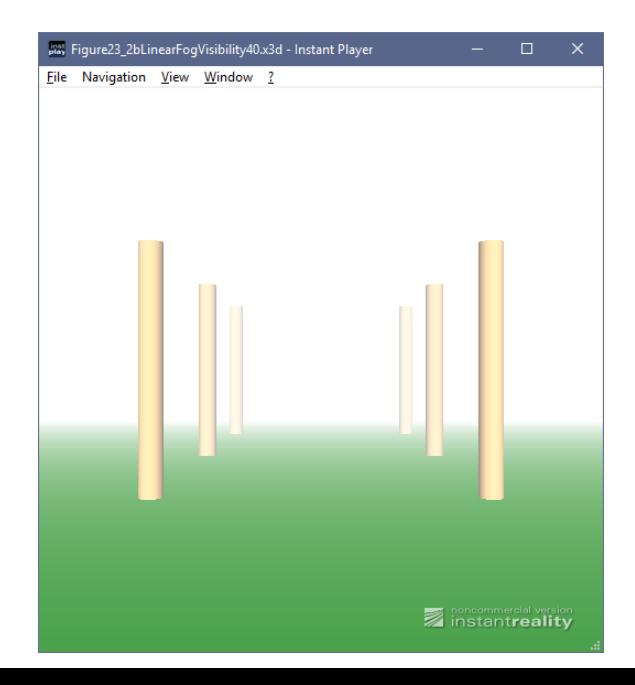

## LocalFog Example

• Let's change slightly Fog node into LocalFog node…

```
<Scene><Viewpoint description='Seven pairs of columns' position='0 3 32'/>
 <NavigationInfo type='"FLY" "EXAMINE" "ANY"'/>
 <LocalFog visibilityRange='40'/>
 <Background groundColor='0 0 0' skyColor='1 1 1'/>
 <Inline url='"Figure23 lFogTestWorld.x3d" "http://www.web3d.org/x3d/content/e
</Scene>
```
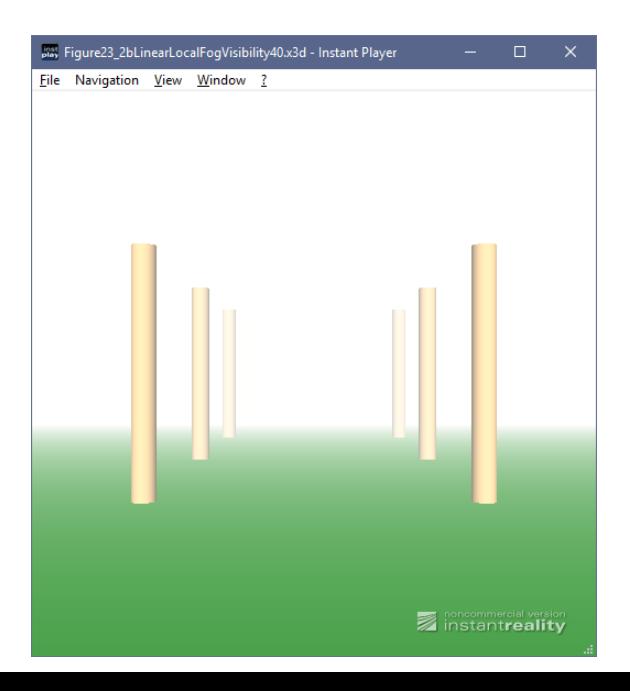

## Test Results of X3D Viewers for LocalFog

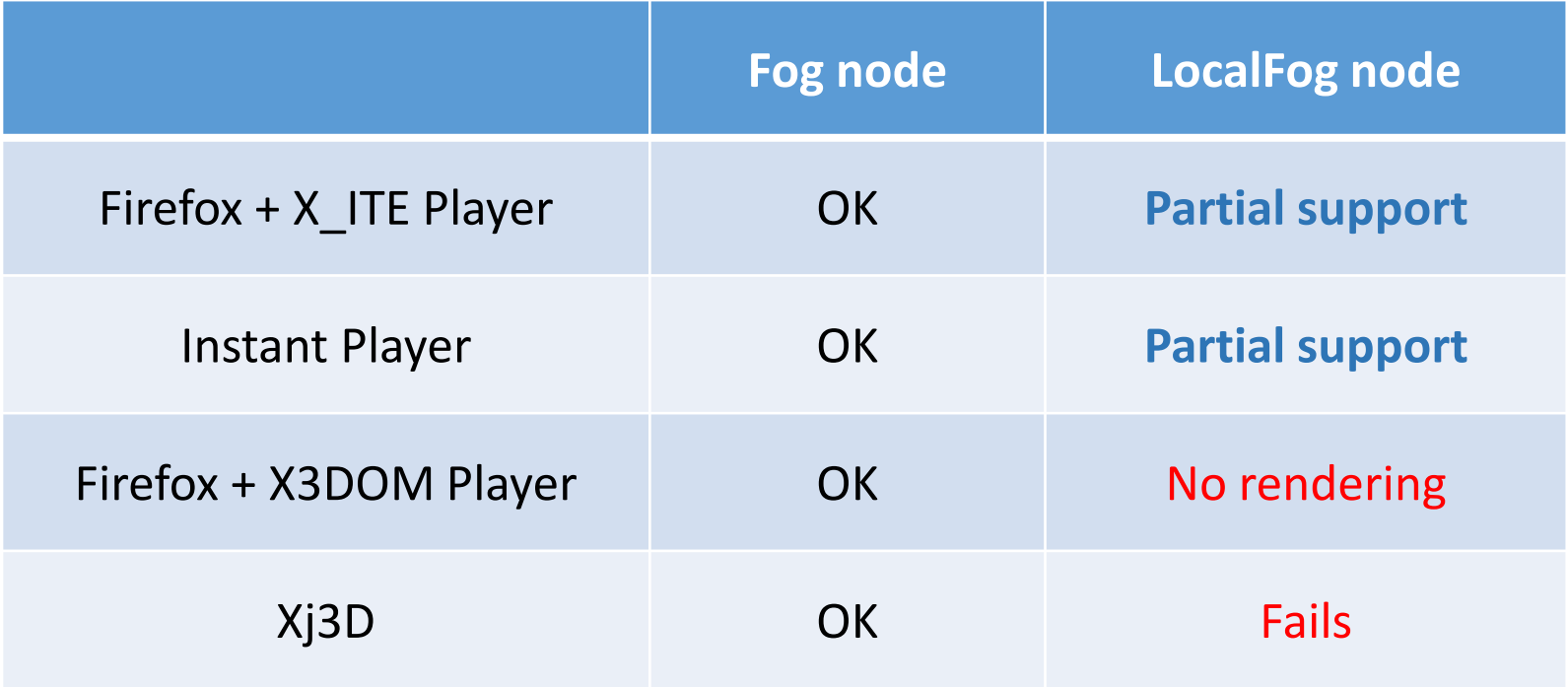

## Firefox + X\_ITE Player

• LocalFog node works, initially...

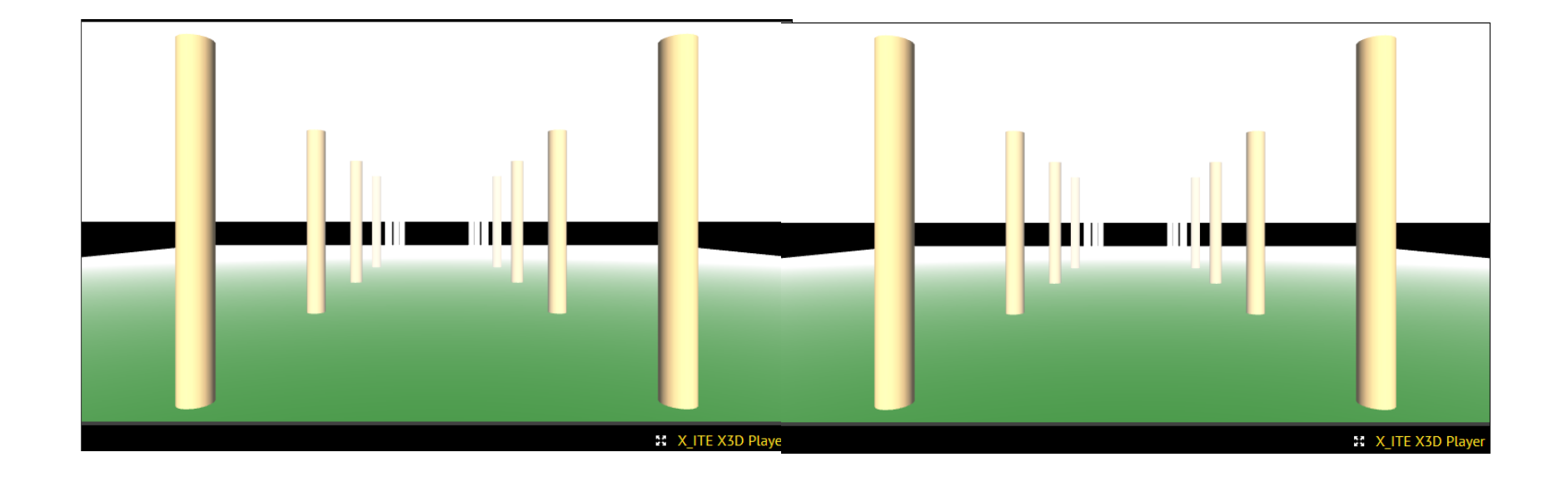

<Fog node> <LocalFog node>

#### Instant Player

• LocalFog node works, initially...

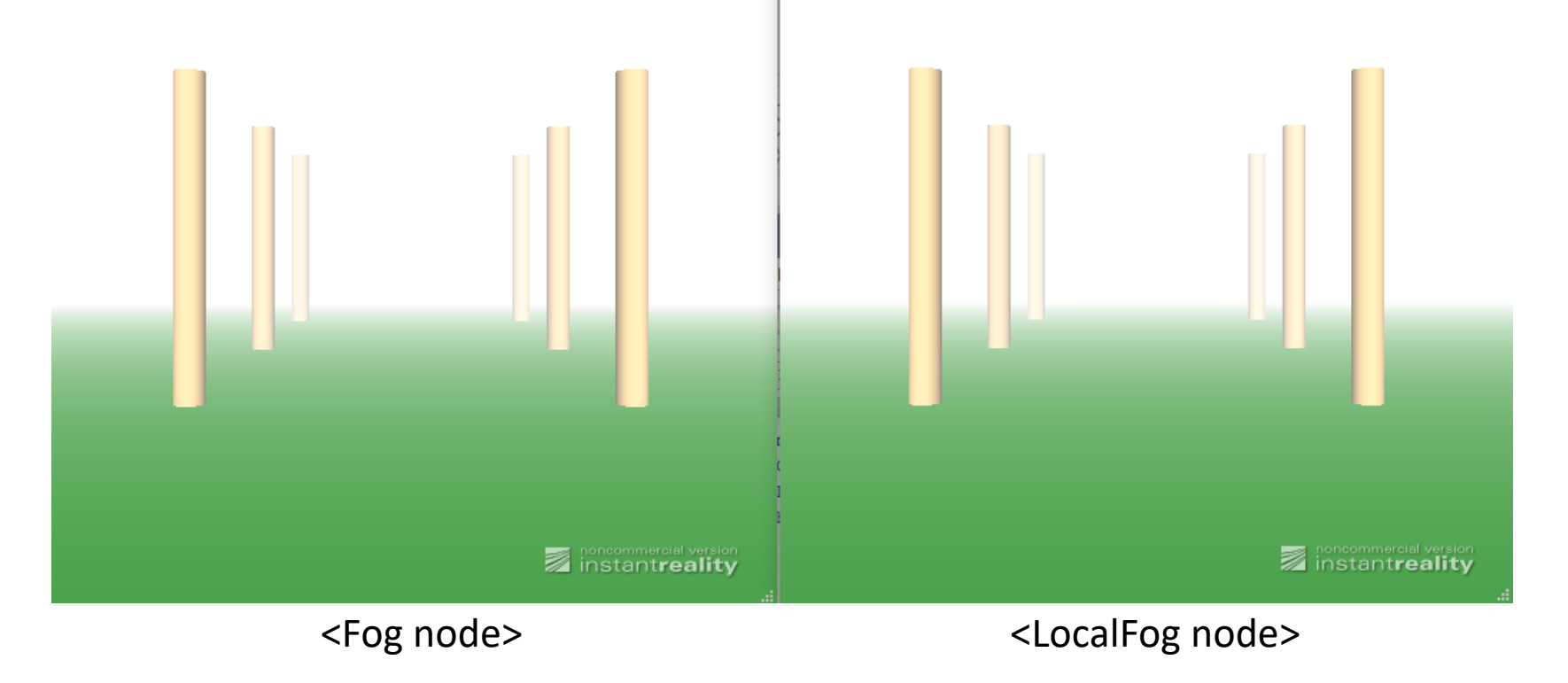

#### Firefox + X3DOM Player

• LocalFog node doesn't render.

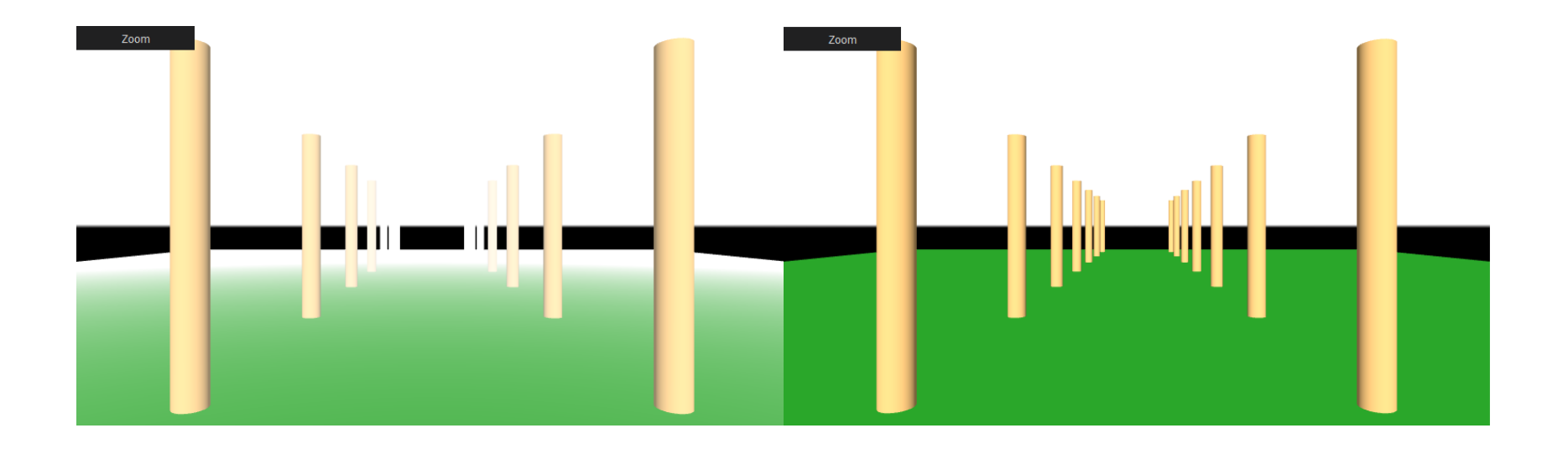

<Fog node> <LocalFog node>

### Xj3D

• It fails on scene having LocalFog node.

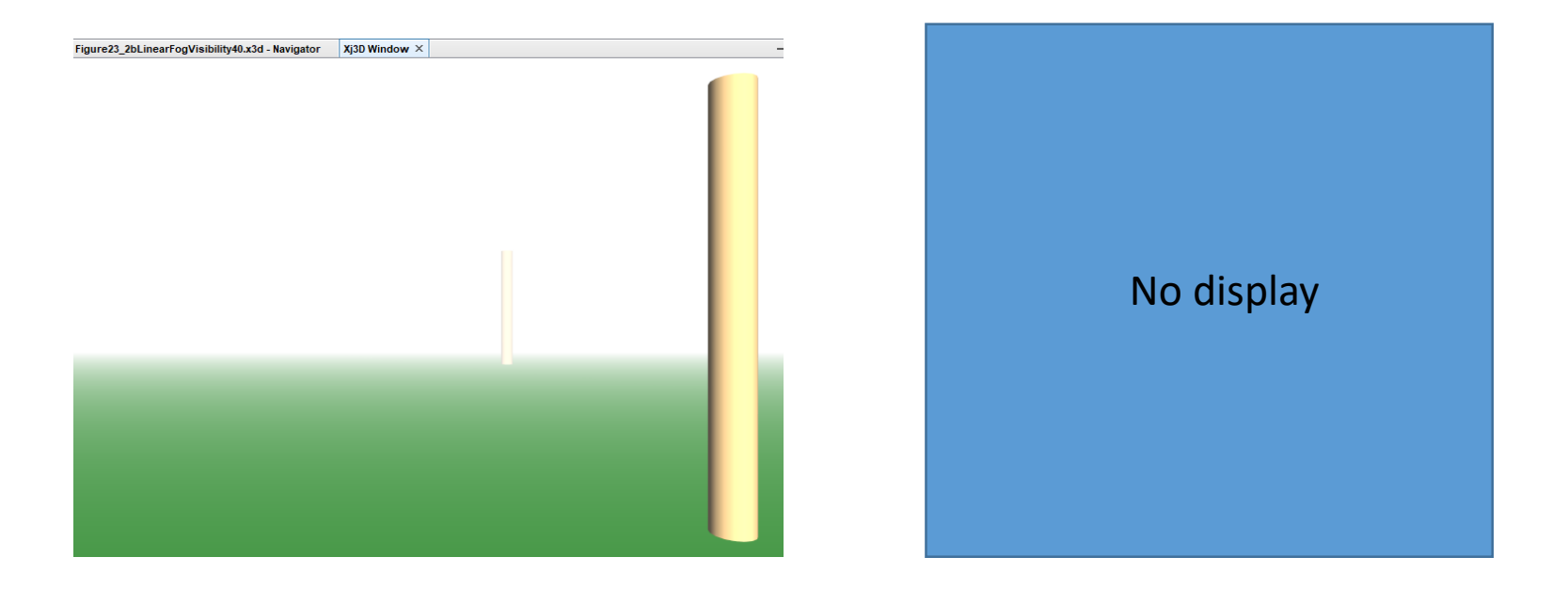

<Fog node> <LocalFog node>

#### LocalFogEffectsTest.x3d

- Test Scene of LocalFog node includes animation
	- Moving LocalFog: fogType = Linear and visibilityRange = 40m
	- Fog attenuation correctly varies depending on transformation position of LocalFog, not current view.
	- Columns on right side are outside of the LocalFog scene subgraph and correctly remain unaffected, thus helping scalability.
	- However, parent Transform animation results are inconsistent.

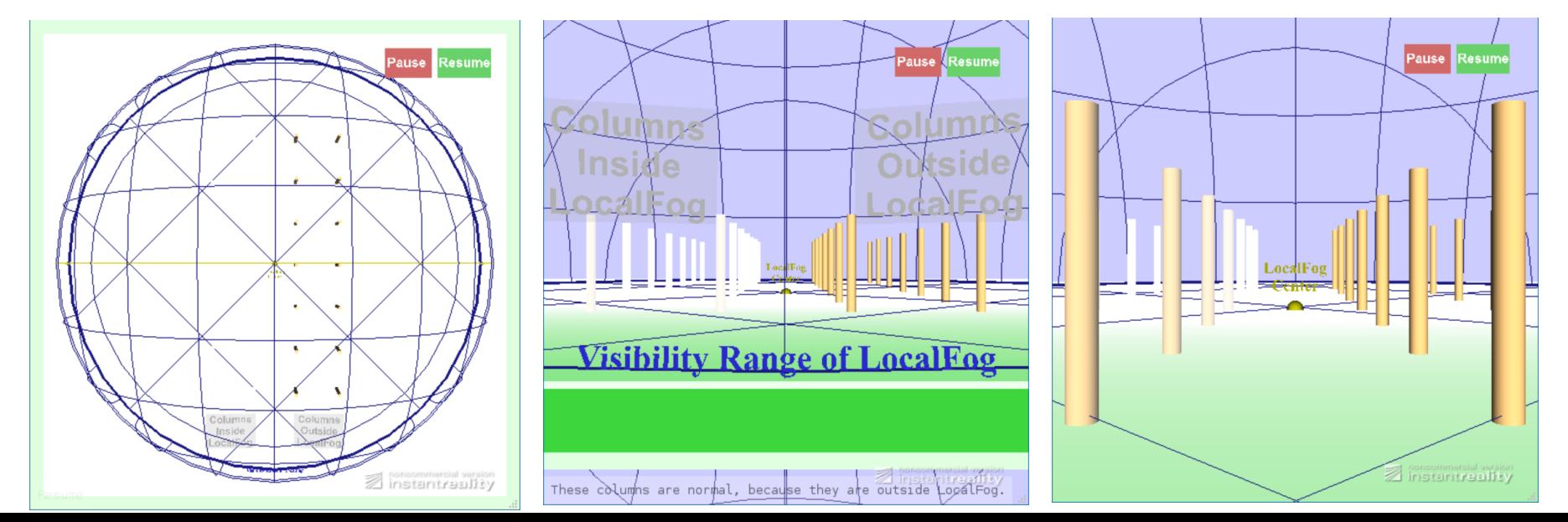

#### Browser test: Instant Player

- LocalFog initially works, but effect doesn't move when the parent transformation hierarchy is animating.
	- Effects on left columns should vary when center moves.

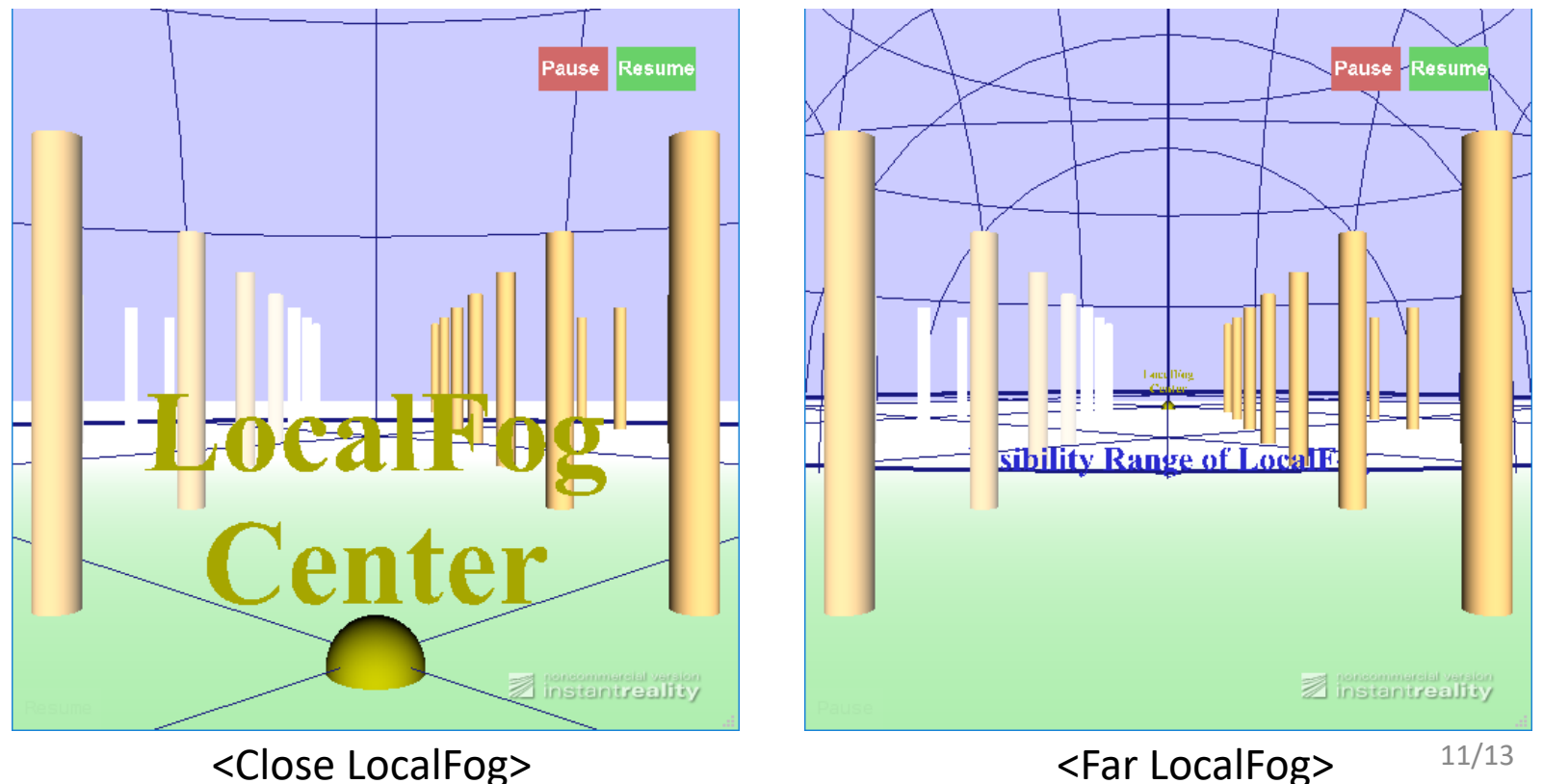

#### Browser test: Firefox + X\_ITE Player

- Similar to Instant Player: renders but no animation.
- (Other browser tests didn't work with X\_ITE Player.)

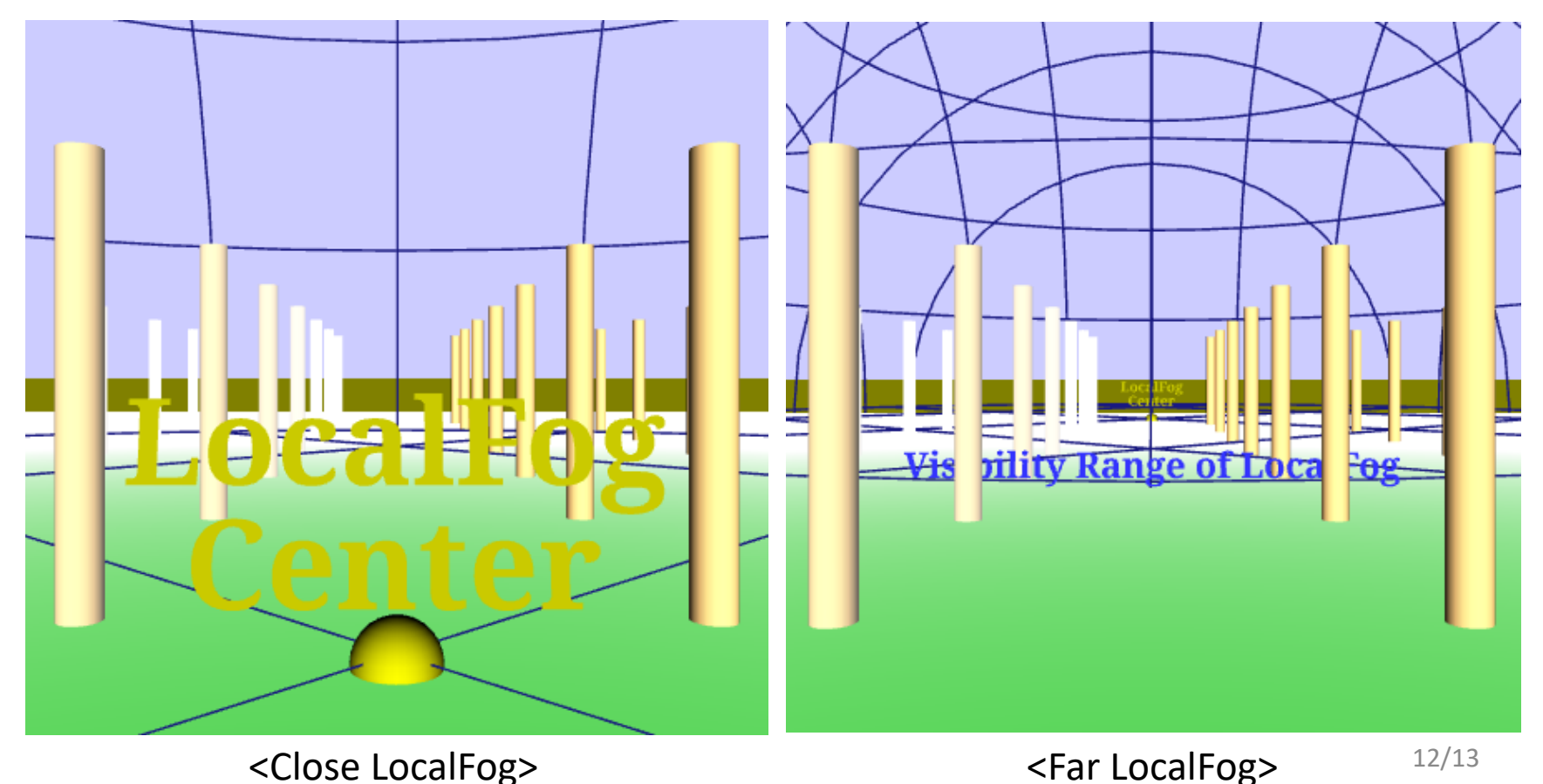

#### LocalFog Test Conclusions

- Implementations of X\_ITE and Instant Player are both good, but still need animation support.
- Other browsers need to implement LocalFog.

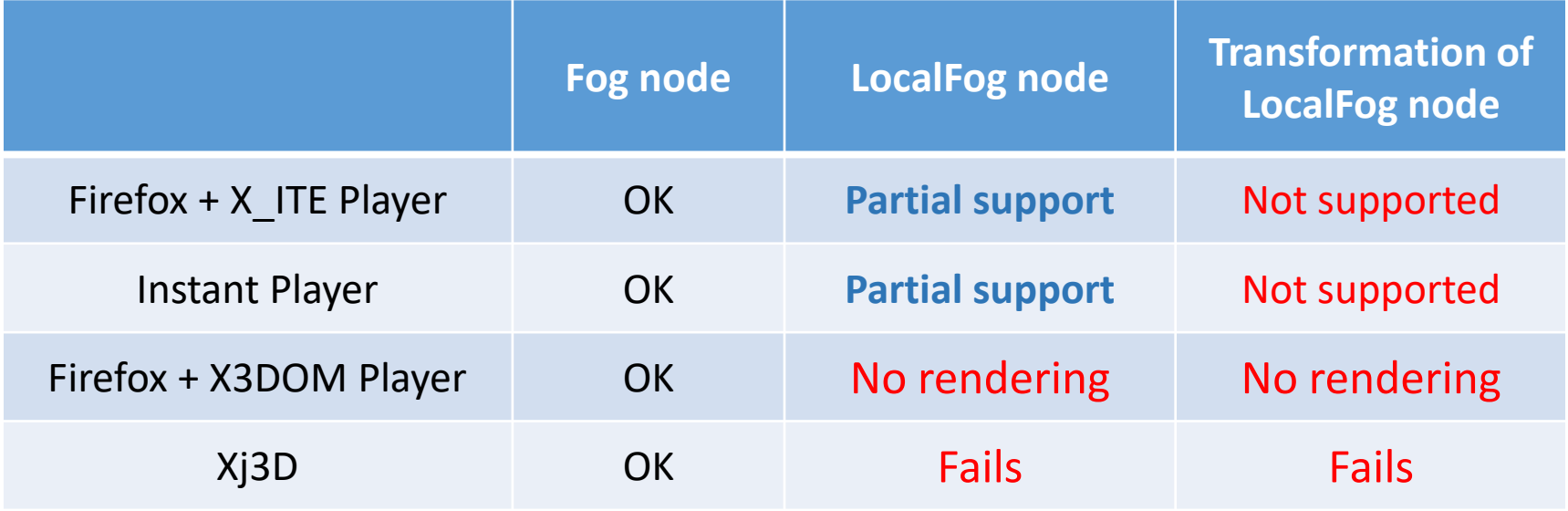